### **ESCOLA DE GOVERNO FIOCRUZ - BRASÍLIA PROGRAMA DE PÓS-GRADUAÇÃO LATO SENSU EM RESIDÊNCIA MULTIPROFISSIONAL EM ATENÇÃO PRIMÁRIA À SAÚDE**

JOÃO PAULO NÓBREGA AMORIM

# **O USO DA CARTOGRAFIA SOCIAL DO TERRITÓRIO EM UMA EQUIPE DE ESTRATÉGIA SAÚDE DA FAMÍLIA:** Um relato de

experiência

BRASÍLIA 2022

## JOÃO PAULO NÓBREGA AMORIM

# **O USO DA CARTOGRAFIA SOCIAL DO TERRITÓRIO EM UMA EQUIPE DE ESTRATÉGIA SAÚDE DA FAMÍLIA:** Um relato de

experiência

Trabalho de Conclusão de Programa apresentado à Escola de Fiocruz de Governo como requisito parcial para obtenção de título de especialista em Gestão de Políticas Públicas da saúde. (Atenção Primária à Saúde).

**Orientador:** Me. João Paulo A. Brito da Silva **Coorientadora:** Amanda Bezerra de Andrade

BRASÍLIA 2022

JOÃO PAULO NÓBREGA AMORIM

# **O USO DA CARTOGRAFIA SOCIAL DO TERRITÓRIO EM UMA EQUIPE DE ESTRATÉGIA SAÚDE DA FAMÍLIA:** Um relato de

experiência

Trabalho de Conclusão de Programa apresentado à Escola de Fiocruz de Governo como requisito parcial para obtenção de título de especialista em Gestão de Políticas Públicas da saúde. (Atenção Primária à Saúde).

Aprovado em:  $\angle$  /

BANCA EXAMINADORA

João Paulo de Almeida Brito da Silva. Secretaria de Estado da Saúde de Sergipe (Orientador)

\_\_\_\_\_\_\_\_\_\_\_\_\_\_\_\_\_\_\_\_\_\_\_\_\_\_\_\_\_\_\_\_\_\_\_\_\_\_\_\_\_\_\_\_\_\_\_\_\_\_\_\_\_\_\_\_\_\_\_\_\_\_\_\_\_\_\_\_\_\_\_\_\_\_

Me. Leandro Borges dos Santos Costa. Escola Superior de Ciências da Saúde

Me. Henrique Bezerra Perminio. Escola de Governo Fiocruz Brasília

\_\_\_\_\_\_\_\_\_\_\_\_\_\_\_\_\_\_\_\_\_\_\_\_\_\_\_\_\_\_\_\_\_\_\_\_\_\_\_\_\_\_\_\_\_\_\_\_\_\_\_\_\_\_\_\_\_\_\_\_\_\_\_\_\_\_\_\_\_\_\_\_\_\_

\_\_\_\_\_\_\_\_\_\_\_\_\_\_\_\_\_\_\_\_\_\_\_\_\_\_\_\_\_\_\_\_\_\_\_\_\_\_\_\_\_\_\_\_\_\_\_\_\_\_\_\_\_\_\_\_\_\_\_\_\_\_\_\_\_\_\_\_\_\_\_\_\_\_

Dr. Rui Maurício Santos de Araújo. Secretaria de Saúde do Distrito Federal (Suplente)

Dra. Aline de Oliveira Costa. Escola de Governo Fiocruz Brasília (Suplente)

\_\_\_\_\_\_\_\_\_\_\_\_\_\_\_\_\_\_\_\_\_\_\_\_\_\_\_\_\_\_\_\_\_\_\_\_\_\_\_\_\_\_\_\_\_\_\_\_\_\_\_\_\_\_\_\_\_\_\_\_\_\_\_\_\_\_\_\_\_\_\_\_\_\_

\_\_\_\_\_\_\_\_\_\_\_\_\_\_\_\_\_\_\_\_\_\_\_\_\_\_\_\_\_\_\_\_\_\_\_\_\_\_\_\_\_\_\_\_\_\_\_\_\_\_\_\_\_\_\_\_\_\_\_\_\_\_\_\_\_\_\_\_\_\_\_\_\_\_

#### **RESUMO**

4

Trata-se de um relato de experiência sobre implantação da cartografia social do território em uma Equipe Estratégia Saúde da Família (eSF) no Distrito Federal, no nível primário de complexidade do Sistema Único de Saúde. Tem como objetivo descrever os processos de implementação da cartografia social do território (CST) e do levantamento epidemiológico de condições crônicas de uma equipe dentre sete de uma Gerencia de Serviços da Atenção Primaria (GSAP), as condições clínicas georreferenciadas foram os hipertensos, diabéticos, gestantes, idosos, crianças de 0 a 2 anos e de pacientes com limitação funcional. Ao final do processo de implementação chegou-se o número georreferenciados no mapa um somatório de 212 hipertensos, 28 diabéticos, 53 diabéticos e hipertensos, 32 gestantes, 80 crianças de 0 a 2 anos, 120 idosos, três cadeirantes e três acamados, possibilitando uma leitura ampla da situação de saúde da equipe em termos de mapa.

**Palavras-Chaves:** Territorialização da Atenção Primária. Mapeamento Geográfico. Acesso a inovação tecnológica.

### **ABSTRACT**

This is an experience report on the implementation of social cartography of the territory in a Family Health Strategy Team (eSF) in the Federal District, at the primary level of complexity of the Unified Health System. It aims to describe the cartography implementation processes of the territory (CST) and the epidemiological survey of chronic conditions of a team among seven of a Management of Primary Care Services (GSAP), the georeferenced clinical conditions were hypertensive, diabetic, pregnant, elderly, children from 0 to 2 years old and patients with functional limitation. At the end of the implementation process, the number georeferenced on the map was reached, a sum of 212 hypertensive patients, 28 diabetics, 53 diabetics and hypertensive patients, 32 pregnant women, 80 children from 0 to 2 years old, 120 elderly people, three wheelchair users and three bedridden patients, enabling a broad reading of the team's health situation in terms of a map.

**Keyword:** Territorialization of Primary Care. Geographical Mapping. Access to technological innovation

## **LISTA DE FIGURAS**

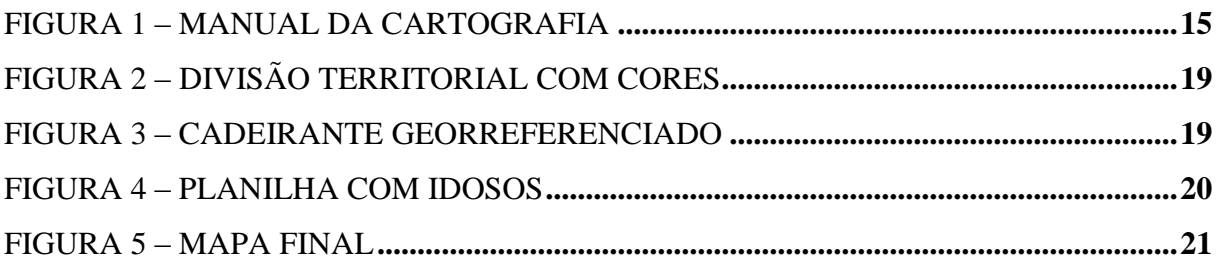

#### **LISTA DE ABREVIATURAS E SIGLAS**

APS Atenção Primária à Saúde

PSF Programa Saúde da Família

RAS Rede de Atenção à Saúde

SUS Sistema Único de Saúde

eSF Equipe Saúde da Família

ESF Estratégia Saúde da Família

CTS Cartografia Social do Território

PICAPS Plataforma de Inteligência Cooperativa com Atenção Primaria à Saúde

NASF-AB Núcleo Ampliado de Saúde da Família

GSAP Gerência de Serviços da Atenção Primaria

HAS Hipertensão

DIA Diabéticos

DIA/HAS Diabéticos associado com Hipertensão

COREMU Comissão de Residência Multiprofissional e em Área profissional da Saúde

COAPS-DF Coordenação de Atenção Primária à Saúde do Distrito Federal

COVID-19 Doença por Coronavírus

ACS Agentes Comunitários de Saúde

HIV Vírus da Imunodeficiência Humana

SES/DF Secretaria Estadual de Saúde do Distrito Federal

## Sumário

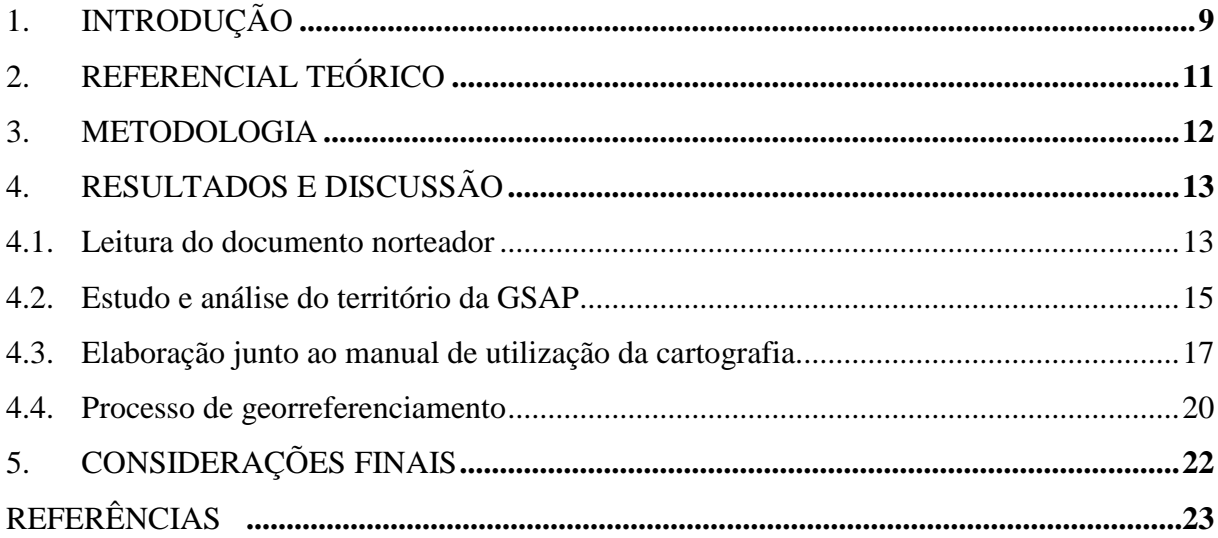

## <span id="page-8-0"></span>**1. INTRODUÇÃO**

A Atenção Primária à Saúde (APS) designa-se por um aglomerado de ações de saúde no âmbito individual e coletivo que inclui a prevenção de agravos, o diagnóstico de doenças, o tratamento integral, a reabilitação, a redução de danos, a promoção, a proteção e a manutenção da saúde com o intuito de desenvolver uma atenção integral que tenha repercussões na situação de saúde, que está diretamente ligada aos determinantes e condicionante e, por fim estimule a autonomia das pessoas. 1

A implantação do Programa Saúde da Família (PSF) é prevista para ocorrer de forma gradual e se deu pelo Ministério da Saúde no ano de 1994, que teve como objetivo operacionalizar um novo modelo dos processos de trabalho na APS, que agora deve oferecer soluções superiores ao modelo antigo, gerando maior capacidade de resposta às demandas e solucionar com mais eficácia às inúmeras necessidades de saúde da população.<sup>2</sup>

Dentre ações para um bom funcionamento da Rede de Atenção à Saúde (RAS), a APS executa e, é responsável por ser à base do Sistema Único de Saúde (SUS), a principal porta de entrada, ser o centro de comunicação da rede, ter resolutividade nos casos e ser a coordenadora do cuidado. Todavia, para que este funcionamento seja harmonioso devem-se encontrar estratégias para o desbravamento profundo do território, conhecendo a situação epidemiológica, riscos à saúde, vulnerabilidades sociais e consequentemente tomar decisões direcionadas aos maiores problemas e com isso gerar soluções resolutivas e de qualidade.<sup>3</sup>

As Equipes de Estratégia de Saúde da Família (eSF) devem manter seu território adscrito sob controle, planejando ações de promoção, prevenção e, também desenvolver ações setoriais e intersetoriais sempre visando os determinantes e condicionantes da saúde no âmbito individual e coletivo.<sup>3</sup>

Junto aos objetivos estruturantes do SUS está a identificação dos determinantes e condicionantes da saúde, formular políticas voltadas para o campo econômico e social, prestar assistência aos usuários por meio de ações de promoção, proteção e recuperação da saúde com ofertas assistenciais e preventivas. Por meio dos objetivos estruturantes a APS deve dirigir suas estratégias e ações para alcançar essas metas.<sup>3</sup>

Com a revolução tecnológica que teve a iniciação por volta de 1940, usar mão na atualidade de tecnologias para auxiliar no conhecimento do território, torna-se um caminho lógico, racional e sábio, agora cabe elucidar quais instrumentos serão utilizados e como serão colocados em prática no dia a dia durante o processo de trabalho da APS.<sup>4</sup>

Segundo Pessoa, Rigotto, Carneiro e Teixeira (2013, p.2) "Reconhecer o território sobresponsabilidade dos trabalhadores de cada setor como estratégia para o planejamento de suas ações já está suficientemente proposto, o que se tem apresentado com desafios são os métodos utilizados para processo de desvelamento do território".<sup>5</sup>

Este estudo parte da premissa que as eSF necessitam conhecer seu território adscrito para uma análise realística da situação de saúde. Devendo sempre considerar as características intrínsecas da área geográfica de responsabilidade da Unidade Básica de Saúde (UBS) e usar as informações extraídas para planejar melhor suas ações, visto que cada população tem suas diversidades culturais, sociais, econômicas, demográficas e epidemiológicas individuais.

De acordo com a lei 8080 em princípios e diretrizes do SUS, é posto a necessidade de usar a epidemiologia para a instituição de prioridades, alocação de recursos e orientação programática. 3

A cartografia social do território (CST) é um conglomerado de ferramentas direcionadoras a inteligência territorial com a função de identificar a posição geográfica de pessoas, objetos ou matéria por meio do *Google My Maps*, tem a possibilidade de georreferenciar pessoas, objetos ou qualquer matéria visível. 6

O instrumento estudado foi organizado pela Plataforma de Inteligência Cooperativa com a Atenção Primária à Saúde (PICAPS) com o princípio de inteligência territorial através de um mapa online possibilitando a vigilância em saúde em tempo real dando melhores possibilidades para as tomadas de decisões pelas eSF do Distrito Federal. 6

Com o instrumento de Cartografia Social do Território (CST) deve-se alcançar maior controle da situação de saúde da área de responsabilidade de cada UBS e ter uma preparação prévia para ações nos campos da demanda agendada e espontânea. Com o domínio da situação de saúde pode-se criar novas estratégias de promoção e prevenção à saúde para esse público por meio de ações da eSF e do Núcleo Ampliado de Apoio à Saúde da Família e Atenção Primária (NASF-AB).

<span id="page-9-0"></span>Dentre as atribuições em comum a todos os profissionais da APS está à participação no processo de territorialização, mapeamento da área de atuação, estratificação dos grupos de risco das famílias e dos usuários expostos a riscos e a vulnerabilidades. <sup>1</sup> Sendo assim, o objetivo do estudo é descrever e explorar o processo de instauração da Cartografia Social do Território (CST) englobando situações crônicas de saúde em uma eSF no Distrito Federal.

## **2. REFERENCIAL TEÓRICO**

Os primeiros mapas foram criados por meio de racionalizações ilusórias, crenças e ficções que eram transmitidas para as representações espaciais. A partir das viagens ao redor do mundo que o homem foi ganhando experiência por meio de observações, elaborando novos instrumentos e com desenvolvimento da faculdade de medir altitudes e coordenadas e desse modo as representações ficaram mais realistas. 7

A primeira prática com cartografia participativa aconteceu no País Canadá, nos anos 1960 onde realizaram uma ação com o tema "Projeto de Uso e Ocupação de terras pelos Esquimós".<sup>8</sup>

A disseminação de experiências com o mapeamento participativo com atuação ativa de populações ocorreu em escala planetária a partir dos anos 1990, as práticas englobaram e englobam a participação de instituições governamentais e não governamentais. A definição dessas práticas é discutida globalmente e são reconhecidas como "mapeamento participativo". 7 Diferentemente do que se pode constatar nesse estudo, a comunidade não participou do mapeamento sendo o mapeamento menos inclusivo.

No Brasil o Estado da Amazônia tem sido o local de investidas do Governo e mais hodiernamente por instituições não governamentais como território usado para cartografia. A cartografia busca georreferenciar a imensidão de áreas geográficas amazônicas por muitas vezes tensas devido à divisa territorial com outros países, foca também em espaços geográficos de biodiversidade, populações e suas identidades culturais, éticas, raciais, sociais e características intrínsecas do seu território. 9

São levantadas questões problemáticas sobre a ética, a política e o poder das informações cartografadas pelos pesquisadores. Fica a indagação na consciência sobre o uso das informações extraídas para direcionamento político para apropriação de terras e também questões éticas dos pesquisadores georreferenciadores relacionados ao conhecimento geográfico do território que são compartilhados com outros pesquisadores e com o público. 9

A cartografia social do território quando usada de forma padronizada, sem o apoio de grupos populares, torna-se limitada, pelo outro lado, a cartografia produzida por grupos gera produção da autonomia, da participação popular e do conhecimento territorial.<sup>8</sup>

Uma desvantagem dos mapas por técnicas geomáticas é encontrada na acessibilidade. O conhecimento e a habilidade com ferramentas tecnológicas nem sempre estão presentes nas comunidades e, para aplicação prática do instrumento, é necessário no mínimo um treinamento prévio para população e a preparação técnica do mapa. 7

Um presente desafio para as equipes de APS são as doenças crônicas, essas condições de saúde estão ligadas ao desenvolvimento multifatorial, aos determinantes biológicos e também ao socioculturais, sua condução e tratamento deve englobar não só o indivíduo, mas a sua família e comunidade em conjunto.<sup>10</sup>

Visto a nova situação de saúde brasileira o Ministério da Saúde vem produzindo novas diretrizes, metodologias e instrumentos de apoio às equipes de saúde no Brasil. As ações tem o propósito de qualificar o cuidado integral, associando e expandindo as estratégias de promoção da saúde, da prevenção do desenvolvimento da doença e de complicações das condições crônicas, também englobando o tratamento e a recuperação. 10

### <span id="page-11-0"></span>**3. METODOLOGIA**

Trata-se de uma pesquisa descritiva e narrativa do tipo relato de experiência que teve o intuito de descrever a instauração da CST, realizar levantamento epidemiológico e demográfico de uma equipe em uma Gerência de Serviços da Atenção Primária (GSAP) localizada na Região de Saúde Sudoeste do Distrito Federal.

Relatato de experiência é um modelo de texto que descreve exatamente uma vivência que o autor experienciou que possa ser de grande valor para a litetura científica. Nesse modelo de escrita a experiência pode ser positiva ou negativa, mas que de toda maneira acarrete em informações de descobertas, facilidades e dificuldades úteis para literatura científica, onde possa gerar discussões, ideias e novos trabalhos na área estudada.<sup>11</sup>

Entre os critérios de inclusão, onde sete equipes que estão subordinadas a GSAP uma delas foi selecionada por conveniência para o estudo. O público alvo foi selecionado conjuntamente pela Gerência e pelo Pesquisador. Os critérios de inclusão da classe de pacientes no georreferenciamento se enquadraram em condições crônicas que as eSF mantém em acompanhamento em planilhas.

As condições de saúde ou situações vida selecionadas foram os Hipertensos (HAS), Diabéticos (DIA), Diabéticos associados com Hipertensão (DIA/HAS), cadeirantes, pacientes restritos ao leito, gestantes, além disso, idosos e crianças de 0 a 2 anos de idade foram incluídos.

O relato de experiência tem como base de estruturação e descrição quatro fases organizacionais. O conteúdo exposto neste trabalho é advindo do processo de instauração da ferramenta de CST em uma eSF no território da GSAP. Todos os passos foram seguidos sob a luz das bases de estruturação organizacional, criado pelo próprio autor, e foi realizado de acordo com o documento norteador da CARTOGRAFIA SOCIAL DO TERRITÓRIO: Uma abordagem colaborativa na Atenção Primaria à Saúde.

O processo de instauração foi arquitetado e executado seguindo as bases organizacionais de I: leitura do documento norteador intitulado CARTOGRAFIA SOCIAL DO TERRITÓRIO: Uma abordagem colaborativa na Atenção Primaria à Saúde (Manual de utilização) e definição do público do estudo junto com Gestão. II: estudo e análise da área adscrita da GSAP para elucidar as características especificas do território. III: Elaboração da estrutura do projeto junto ao manual de utilização da CST. IV: georreferencimento da equipe selecionada.

Por se tratar de um relato de experiência do processo de trabalho, não existiu submissão ao Comitê, nem aplicação do Termo de Consentimento Livre e Esclarecido. Contudo, foi requestada autorização previa para Gerente da unidade para realização do projeto e foram seguidos os trâmites de acordo com o Manual da CST. Além disso, não será revelado dados que possam reconhecer a UBS ou usuários georreferenciados, sendo a ferramenta restrista aos profissionais de saúde liberados pelo sistema da CST. Os pacientes foram identificados por códigos, não contendo nenhum dado pessoal no mapa, sendo também as informações do mapa restritas aos Residentes e aos Servidores da Secretaria de Saúde do Distrito Federal, com isso respeitando o apontado pela Resolução 466/12 do Conselho Nacional de Ética em pesquisa . 12

## <span id="page-12-0"></span>**4. RESULTADOS E DISCUSSÃO**

#### <span id="page-12-1"></span>4.1. Leitura do documento norteador

O documento oferece uma introdução sobre os objetivos gerais da ferramenta CST que dentre eles está o refinamento das ações da assistência, da promoção e da prevenção à saúde na APS do Distrito Federal. O manual busca introduzir alguns dos propósitos da CST que são o mapeamento da RAS, a construção inteligente do território pela própria equipe, leitura territorial online, identificar os fatores de risco do território, criar estratégias de atuação como criação de projetos sustentáveis e saudáveis com a participação social. 6

O manual foi disponibilizado pela Coordenação da Escola de Governo Fiocruz Brasília no segundo semestre de 2020 para os Residentes e Servidores da APS com o intuito de disseminar e capacitar sua aplicação na prática da APS. O documento foi criado no ano de 2020 com a organização da PICAPS e participação da Fundação Oswaldo Cruz – Gerência Regional, da Comissão de Residência Multiprofissional em Saúde (COREMU) e da Coordenação de Atenção Primária à Saúde (COAPS/SES-DF) com o intuito instantâneo de criar soluções inteligentes para as equipes da APS tivessem um maior domínio territorial da situação epidemiológica da Doença por Coronavírus 2019 (COVID-19) no território adscrito, elucidando aglomerações de risco, pontos de maior contaminação, óbitos por COVID-19, pacientes com suspeita de COVID-19, pacientes com diagnóstico de COVID-19 e toda a rede de atenção à saúde entre outros. 6

O documento norteador orienta a criação de novos campos de georreferenciamendo, como supermercados, Hospitais, UBS, Posto do SAMU, Unidade de Pronto Atendimento, populações vulneráveis entre infitas possibilidades que podem ser advindas das necessidades das eSF e do NASF-AB. 6

Sendo desse modo o pesquisar arquitetou uma ideia do uso CTS para algumas classes de pacientes advindos das necessidades da Gestão, dos indicadores do financiamento da APS, da situação atual da saúde brasileira, doenças crônicas e de situações clínicas que requerem maiores cuidados.

Durante a leitura do documento já aspira-se várias possibilidades para o uso da ferramenta dando a possibilidade de quem tem manejo com tecnologias e que conheça como funciona o SUS absorva a ideia da ferramenta mais facilmente.

Um fator negativo e que pode ser retificado, é que o manual não impõe limitações éticas para o mapeamento de novos pontos além do COVID-19, ficando a cargo do profissional georreferenciador a colocação desses limites. Agora cabe ressaltar a dúvida, de quem deve ser a responsabilidade de impor esses limites, os criadores da ferramenta ou os profissionais que estão na ponta do gerroferenciamento. Já que os criadores da ferramenta não podem ter controle sobre os novos pontos de georreferenciamento criados e muito menos o que pode ser adicionado em cada ponto.

Ao ler o documento já vem à mente várias ideias das possibilidades do uso da ferramenta e como ela pode trazer facilidade na prática cotidiana de territorialização. Também com infinitesimal momento de reflexão se pode chegar à conclusão que aos poucos os trabalhadores podem fazer uma transição do mapa arcaico de papel cheio de alfinetes colado na parede e

passar a usar um instrumento bem mais dinâmico e eficaz no desbravamento do território. Na figura abaixo é visualizado o documento disponibilizado pela coordenação da Residência Multiprofissional em Atenção Básica para implementação da cartografia. A figura 1 aborda a capa do manual da CST.

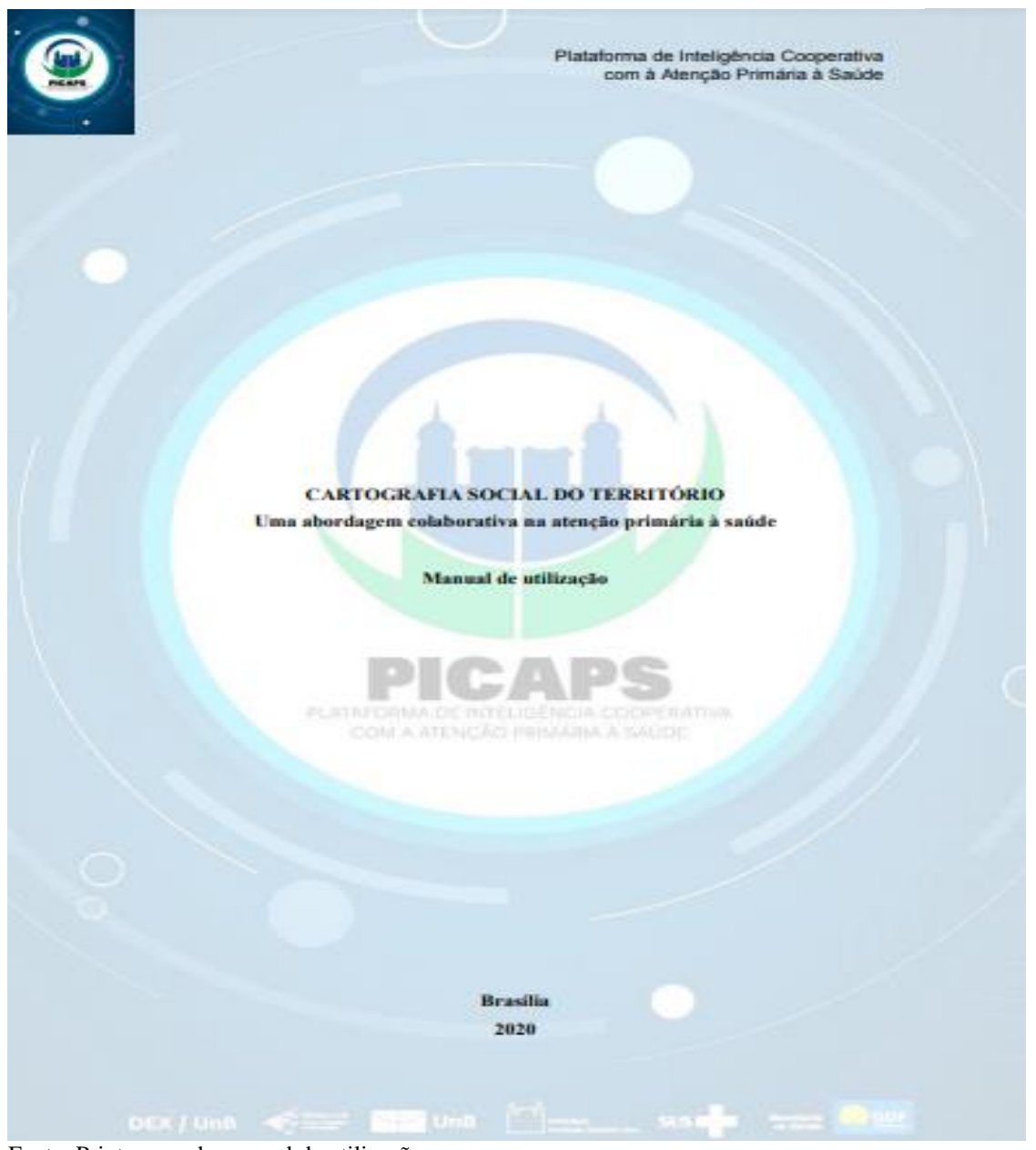

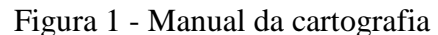

Fonte: Printscreen do manual de utilização

<span id="page-14-0"></span>4.2. Estudo e análise do território da GSAP

A análise do território aconteceu por meio da reunião de informações das duas UBS sob-responsabilidade da GSAP estudada e foi elucidado que a GSAP é responsável por um número de sete eSF, quatro em uma UBS, três em outra e uma equipe NASF-AB tipo 1 que apoia as setes equipes.

Na equipe do NASF-AB a composição é dada por uma Fisioterapeuta 40 horas, uma Assistente Social 20 horas, uma Nutricionaista 40 horas , uma Psicóloga 40 horas, uma Terapeuta Ocupacional 40 horas e uma Farmacêuta 20 horas, os residentes também completam o quadro com um Fisioterapeuta, duas Terapeutas Ocupacionais, uma Farmacêutica, um Profissional de Educação Física, dois Enfermeiros e uma Psicóloga chegando a um número de 14 profissionais.

Os profissionais de Enfermegem não estão previstos no caderno  $N^{\circ}$  39 do NASF-AB<sup>13</sup>, porém esses profissionais estão inseridos no cenário em APS por meio do Programa Multidisciplinar de Saúde Mental do Adulto.

O estudo prévio do território também se deu por meio do *Google Maps* onde os usuários seriam georreferenciados. A análise profunda do território ocorreu somente na equipe selecionada pelo estudo, sendo a equipe vermelha selecionada. As informações extraídas da equipe foi que o espaço geográfico adscrito é delimitado por quatro quadras no primeiro levantamento que ocorreu no primeiro semestre de 2021 e período do georreferenciamento. Atualmente no primeiro semestre de 2022 é composta por três quadras, conta também com 3965 cidadãos ativos e com 12 de saída do cadastro, sendo 1895 homens e 2100 mulheres e 0 não informado o gênero, raça/cor com branco 638, preta 157, amarela 514, parda 2652 e 4 indígena.

O primeiro levantamento feito pelos Agentes Comunitários da Saúde (ACS) no primeiro semestre de 2020 e no primeiro semestre de 2021 pela contagem manual das fichas totalizaram um número de 2579 usuários, atualmente no primeiro semestre de 2022 foi feito um novo levantamento pelo eSUS com achados de números bem maiores e com uma quadra a menos, houve também trocas de quadras.

Também foi possível extrair do eSUS a faixa etária dos usuários cadastrados na equipe vermelha, contando com  $\leq$ que 01 ano chegando a 27 crianças, de 01 ano a 4 anos 206 crianças, de 05 a 09 anos 368 crianças, de 10 a 14 anos 340 crinças, 15 a 19 anos 447 adolecentes, de 20 a 59 anos 1993 adultos, ≥ 60 anos totalizando 220 idosos. Usuários que consideram abaixo do peso somam 57, peso adequado 3130, acima do peso 413 e não informado 365. Os dados do número de usuários, gênero, raça/cor e questões sobre o peso foram extraídos no dia 03/02/2022 do eSUS.

A explicação para troca de quadras, a retirada de uma quadra da equipe vermelha, e o aumento do número de usuários foi explicado pela Gestão da GSAP que no primeiro semestre de 2020 e 2021 tinha um "sub-cadastramento" de usuários na área pesquisada e que o problema foi resolvido atualmente, outro argumento usado foi que uma das quadras recebidas pela equipe vermelha tinha um grade número de usuários.

A APS do Distrito Federal como em muitos lugares do Brasil vem passando por uma transição para o modelo de ESF, que é o modelo priorizado pelo Ministério da Saúde, que é responsável pela reorganização da APS. Nessa conjuntura as eSF não conseguem fazer tudo o que é preconizado, seja por falta de mão de obra qualificada, falha na Gestão relacionada implementação do modelo reorganizador, escassez de educação continuada para os servidores, questões individuais, não acreditar na ESF por estar enraizado pelo modelo biomédico, não compreender a integralidade do ser humano e falta de conhecimento dos princípios do SUS.

Falhas no cadastramento e na incompletude de lançamentos dos indicadores de produtividade levam a grandes problemas para APS do Distrito Federal e dos Municípios do Brasil, sendo o lançamento da produtividade das eSF um fator essencial e criterioso para o financiamento da APS. O repasse mensal do dinheiro é calculado por meio do alcance das metas dos indicadores e as metas serão definidas pelos parâmetros da literatura nacional e internacional, do número de usuários cadastrados por equipe, pelo perfil epidemiológico, sanitário e pela base histórica dos indicadores nacionais.<sup>14</sup>

A portaria 3.222 de 10 de dezembro de 2019 introduz os indicadores de pagamento pelo desempenho na APS, os itens foram: proporção de gestantes com no mínimo seis consultas pré-natal, sendo a primeira até a 20 semana de gestação, proporção de gestante que realizaram exames para sífilis e vírus da imunodeficiência humana (HIV), proporção de gestantes com atendimento odontológico realizado, cobertura de exame citopatológico, cobertura vacinal de Poliomielite inativada e de Pentavalente, percentual de pessoas hipertensas com Pressão arterial aferida em cada semestre e percentual de diabéticos com solicitação de hemoglobina glicada.<sup>14</sup>

4.3. Elaboração junto ao manual de utilização da cartografia.

<span id="page-16-0"></span>Foram elaborados códigos que são identificados por algarismos arábicos para detectar os pacientes no mapa da cartografia, respeitando a confidência dos usuários. Os códigos ficam situados na legenda do ponto georreferenciado no *Google My Maps* e na planilha da condição clínica. O acesso às informações clínicas dos pacientes é restrito aos servidores públicos e aos residentes do Programa de Atenção Básica da Fiocruz Brasília que tenham acesso a Plataforma *Teams*. Todos os dados dos pacientes ficam contidos em uma pasta compartilhada que contém informações inseridas pelos profissionais da eSF em várias planilhas do programa *Excel,* dentre

os elementos encontrados estão o nome, número do cartão do SUS, situação clínica, data de nascimento e endereço.

As informações clínicas encontradas em cada planilha são diversificadas devido a cada situação clínica ter suas características individuais. Para profissional que deseje associar o paciente da planilha ao do mapa, deve-se copiar o código no mapa e posteriormente buscar na planilha específica da condição clínica e desse modo ter o acesso às informações pessoais, sendo desse modo somente os profissionais que tem acesso à pasta compartilhada da GSAP poderão identificar quem são os pacientes georreferenciados, dando maior segurança e confidencialidade aos dados pessoais dos usuários.

No mapa da cartografia foram caracterizados os ícones e criadas legendas específicas para cada categoria georreferenciada, nos portadores de HAS foi representado por um ícone de coração vermelho, nos portadores de DIA um círculo com as cores branca e azul, nos portadores de DIA/HAS um círculo com as cores branca e verde e na legenda desses três ícones foram inseridos o código, dando a confidencialidade para os usuários.

No ícone de gestantes foi criada uma representação de uma mulher com as cores branca e rosa, com a legenda com seus códigos. No ícone crescimento e desenvolvimento de 0 a 2 anos que foi representado por uma imagem com as cores branca e laranja, com a legenda os com códigos respectivos. No ícone dos idosos representado por uma pessoa andando com as cores branca e verde, com legenda os códigos. Cadeirantes representados por uma imagem de cadeira de rodas com as cores branca e azul, com a legenda contendo o código. O último ícone dos pacientes acamados representado por uma cruz branca e cinza. A criação de todos os ícones seguiu a lógica orientada no Manual de Cartografia Social do Território.

O *Google My Maps* fornece ícones prontos, basta selecionar a imagem que se assemelha a condição clínica a ser mapeada e preencher a legenda com as informações necessárias. Todos os ícones foram associados o mais próximo possível da a condição de saúde mapeada, dando desse modo uma visão lúdica e também associativa a patologia para quem está estudando o mapa. Por exemplo, o ícone de cadeirantes é representado por uma cadeira de rodas, levando o visualizador do mapa a um raciocínio lógico e simples.

Devido ao mapa da cartografia participativa estar neutro e sem cores na sua forma original, foi necessário dividir o território da GSAP para uma melhor visualização e organização do mapa, sendo assim a divisão seguiu a lógica das cores equipes. Após o conhecimento profundo do território por meio das informações de geográfica das equipes, o pesquisador criou camadas com as cores vermelho, laranja, amarelo, verde, lilás, azul e rosa das respectivas equipes. A figura 2 é demonstrada a divisão territorial em cores.

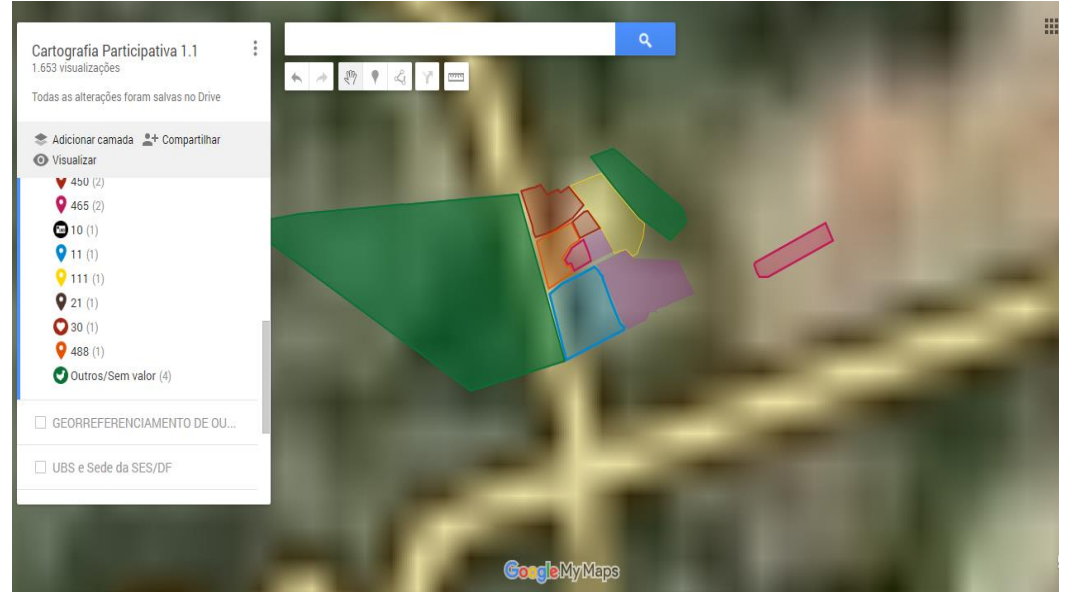

Figura 2 Divisão territorial com cores

Fonte: Printscreen cartografia social do território [\(https://www.google.com/maps](https://www.google.com/maps)

A partir da criação dos ícones e códigos no mapa foi possível dar iniciar ao processo do georreferenciamento dos pacientes. Todo o processo de criação e caracterização dos ícones, códigos e até mesmo o georreferenciamento sofreram inúmeras retificações e modificações para chegar a mais perfeita maneira de realizar o processo de maneira ética e automatizada, chegando a conclusão de que a implementação da CST é mutável. visto o georreferenciamento de um cadeirante.territorial por cores. A figura 3 aborda o georreferenciamento de um cadeirante.

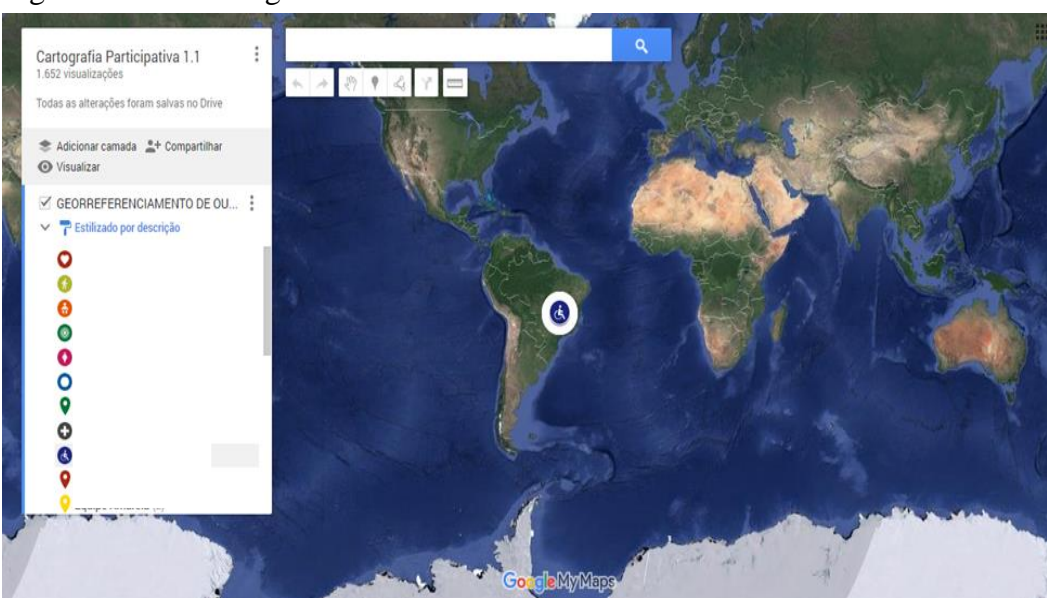

Figura 3 Cadeirante georreferenciado

Fonte: Printscreen cartografia social do território [\(https://www.google.com/maps](https://www.google.com/maps)

#### <span id="page-19-0"></span>4.4. Processo de georreferenciamento

O início do mapeamento ocorreu no primeiro semestre de 2021, mais precisamente no mês de abril e foi encerrado no segundo semestre de 2021, exatamente no dia 18 de agosto. No decorrer desse tempo do tempo de processo de georreferenciamento sofreu inúmeras modificações como na troca de ícones e retificações no conteúdo da legenda dos pontos. Os pacientes inseridos no mapa foram extraídos um por um de planilhas que são exclusivas da equipe vermelha, um total de seis planilhas do *Excel* somam o arsenal de informações coletadas e lançadas. A figura 4 expõe a planilha dos idosos da equipe vermelha.

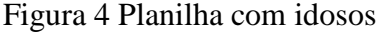

| $\begin{array}{c}\n\bullet & \bullet \\ \bullet & \bullet \\ \bullet \\ \bullet\n\end{array}.$ | <b>Arial</b> $\mathbf{v} = \begin{bmatrix} \mathbf{r} & \mathbf{r} \\ \mathbf{r} & \mathbf{r} \end{bmatrix} \mathbf{r}$ <b>A</b> $\mathbf{r} = \begin{bmatrix} \mathbf{r} & \mathbf{r} \\ \mathbf{r} & \mathbf{r} \end{bmatrix} \mathbf{r}$ <b>Construction Automatical members of Geral</b> $\mathbf{r} = \begin{bmatrix} \mathbf{r} & \mathbf{r} \\ \mathbf{r} & \mathbf{r} \end{bmatrix}$ |                     |                                        |                                                                                                    |          | <b>N <math>I \subseteq \mathbf{Y}</math></b> $\mathbb{H} \cdot \mathbb{Q} \cdot \mathbf{A} \cdot \mathbb{E} \equiv \mathbb{H} \cdot \mathbb{E}$ $\mathbb{E} \equiv \mathbb{H} \cdot \mathbb{E}$ <b>Explore Centralizar</b> $\mathbb{E} \cdot \mathbb{Q}$ 96 00 $\mathbb{Q}$ $\mathbb{Q}$ $\mathbb{Q}$ condicional $\mathbb{Z}$ condictional $\mathbb{Z}$ and $\mathbb{Z}$ Cen | $P$ $P$ $P$ $P$ $P$ $P$     | $\frac{\sum}{\sum}$<br>$\epsilon$ |
|------------------------------------------------------------------------------------------------|----------------------------------------------------------------------------------------------------|---------------------|----------------------------------------|----------------------------------------------------------------------------------------------------|----------|----------------------------------------------------------------------------------------------------|-----------------------------|-----------------------------------|
| Área de Transf 5                                                                               | Fonte                                                                                                    | <b>Sales Street</b> | Alinhamento                            | ta a basal da basal da basal da basal da basal da basal da basal da basal da basal da basal da basal da basal da basal da basal da basal da basal da basal da basal da basal da basal da basal da basal da basal da basal da |          | and the state of the state<br>Estilo                                                                                                    | the control of the con-     | Células                           |
| F19 30                                                                                         | $\mathbf{v}$ : $\mathbf{x} \times \mathbf{y}$ fx Sozinho                                                                                                    |                     |                                        |                                                                                                    |          |                                                                                                    |                             |                                   |
|                                                                                                | Α                                                                                                    | B                   | $\mathbf{C}$ and $\mathbf{C}$          | D                                                                                                    | Ε        | F.                                                                                                    | G                           | н                                 |
| 1 Nome                                                                                         |                                                                                                    |                     | Idade Data de Nascimento Sistema Único |                                                                                                    | Endereco | Mora com quem                                                                                                    | Georreferenciamento Códigos |                                   |
| $\overline{2}$                                                                                 |                                                                                                    |                     | 15/02/1960<br>61                       |                                                                                                    |          |                                                                                                    | Sim                         |                                   |
| 3                                                                                              |                                                                                                    |                     | 08/05/1957<br>64                       |                                                                                                    |          | Sozinho                                                                                                    | Sim                         |                                   |
| 4                                                                                              |                                                                                                    |                     | 64<br>17/04/1957                       |                                                                                                    |          |                                                                                                    | Sim                         |                                   |
| $\frac{5}{6}$                                                                                  |                                                                                                    |                     | 01/10/1960<br>60                       |                                                                                                    |          |                                                                                                    | Sim                         |                                   |
|                                                                                                |                                                                                                    |                     | 64<br>18/06/1957                       |                                                                                                    |          |                                                                                                    | Sim                         |                                   |
| $\overline{7}$                                                                                 |                                                                                                    |                     | 61<br>07/09/1960                       |                                                                                                    |          |                                                                                                    | Sim                         |                                   |
| $\overline{\mathbf{8}}$                                                                        |                                                                                                    |                     | $\overline{72}$<br>21/02/1949          |                                                                                                    |          |                                                                                                    | Sim                         |                                   |
| 9                                                                                              |                                                                                                    |                     | 68<br>10/08/1952                       |                                                                                                    |          |                                                                                                    | Sim                         |                                   |
| 10                                                                                             |                                                                                                    |                     | 22/06/1960<br>60                       |                                                                                                    |          |                                                                                                    | Sim                         |                                   |
| 11                                                                                             |                                                                                                    |                     | $\overline{73}$<br>29/02/1948          |                                                                                                    |          |                                                                                                    | Sim                         |                                   |
| 12                                                                                             |                                                                                                    |                     | 65<br>13/03/1956                       |                                                                                                    |          |                                                                                                    | Sim                         |                                   |
| 13                                                                                             |                                                                                                    |                     | 65<br>15/08/1955                       |                                                                                                    |          |                                                                                                    | Sim                         | 1                                 |
| 14                                                                                             |                                                                                                    |                     | 66<br>12/06/1954                       |                                                                                                    |          |                                                                                                    | Sim                         |                                   |
| 15                                                                                             |                                                                                                    |                     | 07/08/1960<br>60                       |                                                                                                    |          |                                                                                                    | Sim                         | 1                                 |
| 16                                                                                             |                                                                                                    |                     | 71<br>05/05/1949                       |                                                                                                    |          | Sozinho                                                                                                    | Sim<br>Sim                  | 1                                 |
| 17                                                                                             |                                                                                                    |                     | 25/04/1954<br>66<br>27/02/1961<br>60   |                                                                                                    |          | Sozinho                                                                                                    | Sim                         | 1<br>1                            |
| 18<br>$19$                                                                                     |                                                                                                    |                     | 72<br>10/06/1948                       |                                                                                                    |          | Sozinho                                                                                                    | Sim                         | 1                                 |
| 20                                                                                             |                                                                                                    |                     | 23/07/1961<br>60                       |                                                                                                    |          |                                                                                                    | Sim                         | 1                                 |
| 21                                                                                             |                                                                                                    |                     | 22/02/1957<br>64                       |                                                                                                    |          |                                                                                                    | Sim                         | $\overline{2}$                    |
| 22                                                                                             |                                                                                                    |                     | 31/07/1955<br>65                       |                                                                                                    |          |                                                                                                    | Sim                         | $\overline{c}$                    |
| 23                                                                                             |                                                                                                    |                     | 79<br>12/12/1941                       |                                                                                                    |          |                                                                                                    | Sim                         | $\overline{2}$                    |
| 24                                                                                             |                                                                                                    |                     | $\overline{74}$<br>07/11/1946          |                                                                                                    |          |                                                                                                    | Sim                         | $\overline{2}$                    |
| 25                                                                                             |                                                                                                    |                     | 73<br>28/10/1947                       |                                                                                                    |          |                                                                                                    | Sim                         | $\overline{c}$                    |
| 26                                                                                             |                                                                                                    |                     | 65<br>25/03/1956                       |                                                                                                    |          |                                                                                                    | Sim                         | $\overline{2}$                    |
| 27                                                                                             |                                                                                                    |                     | $\overline{72}$<br>04/04/1948          |                                                                                                    |          |                                                                                                    | Sim                         | $\overline{2}$                    |
| <b>COL</b>                                                                                     |                                                                                                    |                     | $\overline{a}$<br><b>ABIATILOFS</b>    |                                                                                                    |          |                                                                                                    |                             | $\sim$                            |

Fonte: Printscreen da planilha dos idosos da equipe vermelha

Após a identificação do paciente na planilha pelo código, os passos sequenciais são buscar pelo o endereço no *Google Maps*, levando em conta os problemas de exatidão do mapa, foram considerados somente os conjuntos e as quadras como ponto de referência, não sendo possível inserir em cima da casa do paciente. O próximo evento é colocar a descrição da situação clínica na barra de identificação, inserir o código individual na legenda do ponto e salvar a inserção.

As incongruências encontradas entre os dados da planilha e os pontos georreferenciados no mapa foram sendo retificados durante todo processo de implementação. Ao final do mapeamento o pesquisar revisou os dados lançados, buscando alguma incompatibilidade entre as informações das seis planilhas do *Excel* ligadas à equipe vermelha e aos dados inseridos no mapa, foram encontrados inúmeros pontos duplicados, sendo excluídos imediatamente.

No final do processo de implementação da CST foram inseridos no território da equipe vermelha um total de 212 HAS, 53 DIA/HAS, 28 DIA, 32 gestantes, 80 crianças de 0 a 2 anos, 120 idosos, 3 cadeirantes e 3 acamados georreferenciados no espaço geográfico adscrito da equipe vermelha. A figura 5 explana o território da GSAP com suas equipes e o território da equipe estudada no final do georreferenciamento.

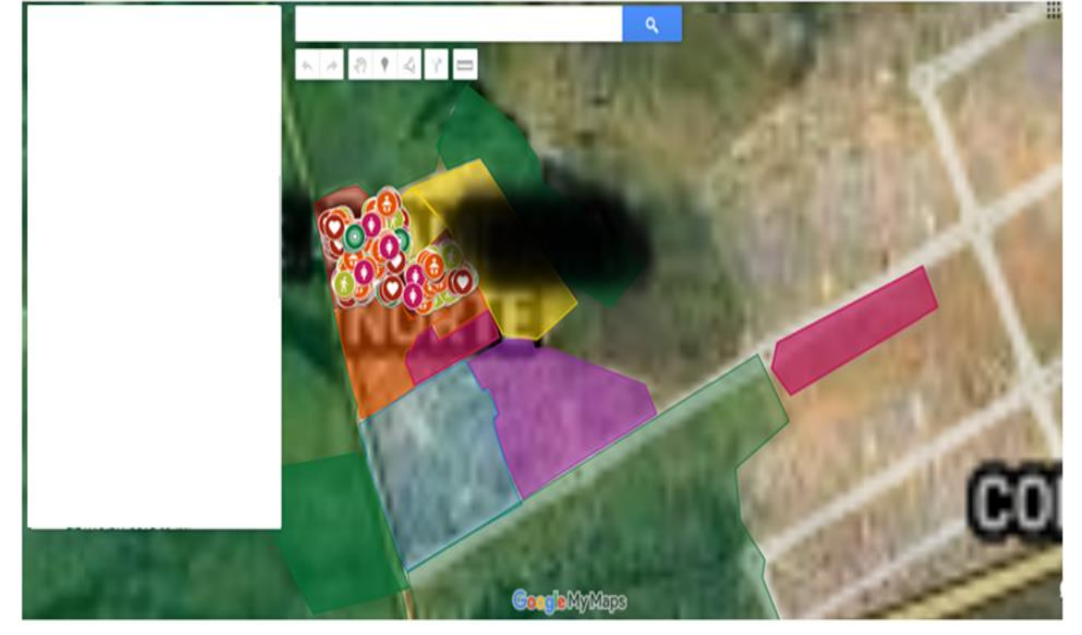

Figura 5 Mapa final

Fonte: Printscreen cartografia social do território [\(https://www.google.com/maps\)](https://www.google.com/maps)

Inúmeras dificuldades foram encontradas no processo de georreferenciamento, entre elas está relacionada à mão de obra para instituição e continuidade da cartografia. No período que a PICAPS disponibilizou o documento para cerca de 80 residentes do Programa de Atenção Básica, a recepção pelos residentes não foi total, teve alguns focos de trabalho em todo o Distrito Federal, porém a absorção a implementação foi baixa. No campo da residência onde foi realizado o estudo praticamente só o executor desse estudo trabalhou com a CST desde os primeiros comandos da PICAPS para o mapeamento da COVID-19. Por outro lado, a recepção do instrumento pela Gestão e Preceptoria do cenário foi incondicional, sempre dando estímulos ao mapeamento do território.

Ao final do mapeamento os profissionais da equipe e os próprios residentes do cenário enxergaram a importância da ferramenta no processo de trabalho dentro APS. Nos meses finais da residência novas investidas da Coordenação e dos Professores foram feitas no sentido do uso da ferramenta no campo de prática e como resultado foi observado uma maior

aceitação do instrumento, a diferença provavelmente pode ser advinda da metodologia usada para demonstrar a ferramenta e o amadurecimento profissional da turma de Residentes.

## <span id="page-21-0"></span>**5. CONSIDERAÇÕES FINAIS**

Os resultados obtidos no mapeamento chegaram a um total de 531 usuários georreferenciados no mapa da CST, dando a equipe um território online e vivo com seus pacientes, possibilitando o acesso por qualquer membro da equipe cadastrado da Plataforma *Teams Microsoft*, com a capacidade até mesmo da abertura do mapa durante uma consulta Médica, de Enfermagem ou pelos profissionais do NASF-AB para esclarecer sobre as condições do território que o paciente habita, mostrando a área e realizando educação em saúde.

As dificuldades de conhecer o território e ter um domínio sobre as situações epidemiológicas é uma realidade no dia a dia das sete equipes da GSAP devido a grande demanda absorvida, da falta de ambiência adequada e da insuficiência qualificada de recursos humanos. A equipe vermelha agora possui o mapa do território georreferenciado disponível para a diminuir o impactos de alguns desses fatores negativos.

O mapa de papel sai na frente do digital na simplicidade, para quem não sabe lidar com tecnologias é um grande desafio usar a ferramenta. Um dos maiores problemas da aceitação do instrumento foi a dificuldade de alguns profissionais não entenderem o manejo da ferramenta. Para facilitar o aprendizado pode-se usar mão de cursos com o passo a passo da ferramenta, além de disponibilizar o manual da cartografia para ser o guia da implementação. A educação continuada também pode ser uma forma de reforçar e tirar dúvidas remanescentes.

O ponto diferencial entre o uso da cartografia é visível e palpável estudando a imagem do território, quando se verifica a situação epidemiológica da equipe vermelha em comparação com as outras seis equipes da GSAP, nas outras equipes há uma desconhecimento da situação de saúde. Cabe agora os profissionais da eSF e NASF-AB fazeram um bom uso dos dados do mapa utilizando nos atendimentos em consultório, nas reuniões de equipe, nas reuniões de matriciamento, no planejamento de ações e no apoio controle da situação de saúde do território adscrito.

É necessário novos estudos com novas classes de pacientes e com mapeamento completo das redes de atenção à saúde, dos mapas de saúde e das regiões de saúde chegando uma maior complexidade de desvelamento do território, para alcançar a utilização máxima da ferramenta.

## <span id="page-22-0"></span>**REFERÊNCIAS**

**1.** Brasil. Ministério da Saúde. Portaria n° 2.488, de outubro de 2011. Dispõe: Aprova a Política Nacional de Atenção Básica estabelecendo a revisão de diretrizes e normas para organização da Atenção Básica, para a Estratégia Saúde da Família e o Programa de Agentes Comunitários de Saúde [internet]. Diário Oficial da União 21 out 2011 [citado em 10out2021].Acessoem:https://bvsms.saude.gov.br/bvs/saudelegis/gm/2011prt2488\_21\_10\_20 11.html

**2.** Ministério da Saúde. Caderno de Atenção Básica: Programa Saúde da Família. Brasil: MS;[Citadoem15defevde2022]p.49.Acessoem:https://bvms.saude.br/bvs/publicacoes/implant acao\_unidade\_saude\_dafamilia\_cab1.pdf

**3.** Brasil. Lei n° 8.080, de 19 de setembro de 1990. Dispõe sobre as condições para a promoção, proteção e recuperação da saúde, a organização e o funcionamento dos servições correspondentes e dá outras providências [internet]. Brasil: Presidente da República;1990[citadoem15jul2021].Acessoem[:http://www.planalto.gov.br/ccivil\\_03/leis/l80](http://www.planalto.gov.br/ccivil_03/leis/l8080.htm) [80.htm](http://www.planalto.gov.br/ccivil_03/leis/l8080.htm)

**4.** Contreiras PAR. A Quarta Revolução Industrial: Um estudo de caso realizado na empresaLixdeTecnologia.[internet].2015.[citadoem15dejunde2021].Acessoem:http://revistas. unievangelica.com.br/index.php/administracao/article/view/1307

**5.** Pessoa VM, Rigotto RM, Carneiro FF, Teixeira ACA. Sentidos e métodos de territorialização na atenção primária à saúde. Ciência e Saude Coletiva, Fortaleza, v.18. n.8, p. 2253-2262, jun. 2013.

**6.** Martins WJ, et. al. Cartografia Social do Território: Uma abordagem colaborativa na atenção primária à saúde. Brasília. p.19. 2020.

**7.** Ascelrad H, Coli LG. Disputas territoriais e disputas cartográficas. In Ascelrad H, organizador. Cartografias sociais e território. Rio de Janeiro. Editora: As 4 mãos de comunicação e Design Ltad. 2008. p. 168.

**8.** Neto FOL, Silva EV, Costa NO. Cartografia social instrumento de construção do conhecimento territorial: reflexões e proposições acerca dos procedimentos metodológicos do mapeamento participativo. Rev. Casa da Geografia de Sobral. Sobral. 19 (2): 56-70, Set. 2016. Disponível em: htto://uvanet.br/rcgs

**9.** Viana A. Introdução. In Ascelrad H, organizador. Cartografias sociais e território. Rio de Janeiro. Editora: As 4 mãos de comunicação e Design Ltad. 2008. p. 168.

**10.** Ministério da Saúde.Caderno de Atenção Básica: estratégias para o cuidado de pessoas com doenças crônicas. Brasil: MS; [Citado em 15 de jul de 2021] 162 p. Acesso em: [http://189.28.128.100/dab/docs/portaldab/publicacoes/caderno\\_35.pdf](http://189.28.128.100/dab/docs/portaldab/publicacoes/caderno_35.pdf)

**11.** Instrutivo para elaboração de relato de experiência: Estágio de Nutrição em Saúde Coletiva.Universidade Federal de Juiz de Fora [internet]. Governador Valadares: c2016. [citado 10dejul2021].Disponível: https://www2.ufjf.br/ufjf/?s=relat%B3rio+de+eperi%C3%AAncia

**12.** Brasília. Resolução 466 de 12 de dezembro de 2012: que trata de pesquisas com seres humanos e atualiza a resolução 196. Conselho Nacional de Saúde [Internet]. 2012. [Citado 19 jul 2021]. Disponível em: http://conselho. saude.gov.br/resolucoes/2012/Reso466.pdf

**13.** Ministério da Saúde. Caderno de Atenção Básica: Núcleo de Apoio à Saúde da Família - Volume 1: Ferramentas para gestão e para o cotidiano. Brasil: MS; [Citado 13 de fevereiro de 2022]116p.Acessoem:https//bvms.saude.gov.br/bvs/publicacoes/nucleo\_apoio\_saude\_familia \_cab39.pdf

**14.** Ministério da Saúde. Portaria 3.222 de 10 de dezembro de 2019. Dispõe sobre o pagamento por desempenho, no âmbito do Programa Previne Brasil [Intenet]. Brasil: MS; 2019 [Citado em 16 dez 201]. Disponível em: [https://www.conasems.org.br/wp](https://www.conasems.org.br/wp-content/uploads/2020/01/PORTARIA-N%C2%BA-3.222-DE-10-DE-DEZEMBRO-DE-2019-INDICADORES-2020-PREVINE-BRASIL.pdf)[content/uploads/2020/01/PORTARIA-N%C2%BA-3.222-DE-10-DE-DEZEMBRO-DE-](https://www.conasems.org.br/wp-content/uploads/2020/01/PORTARIA-N%C2%BA-3.222-DE-10-DE-DEZEMBRO-DE-2019-INDICADORES-2020-PREVINE-BRASIL.pdf)[2019-INDICADORES-2020-PREVINE-BRASIL.pdf](https://www.conasems.org.br/wp-content/uploads/2020/01/PORTARIA-N%C2%BA-3.222-DE-10-DE-DEZEMBRO-DE-2019-INDICADORES-2020-PREVINE-BRASIL.pdf)